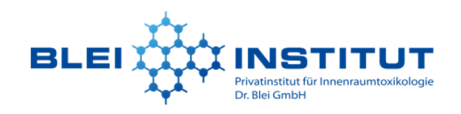

## **Versand an:**

**Datum:** 

Privatinstitut für Innenraumtoxikologie – Dr. Blei GmbH Rodatalstraße 8

07751 Jena-Zöllnitz

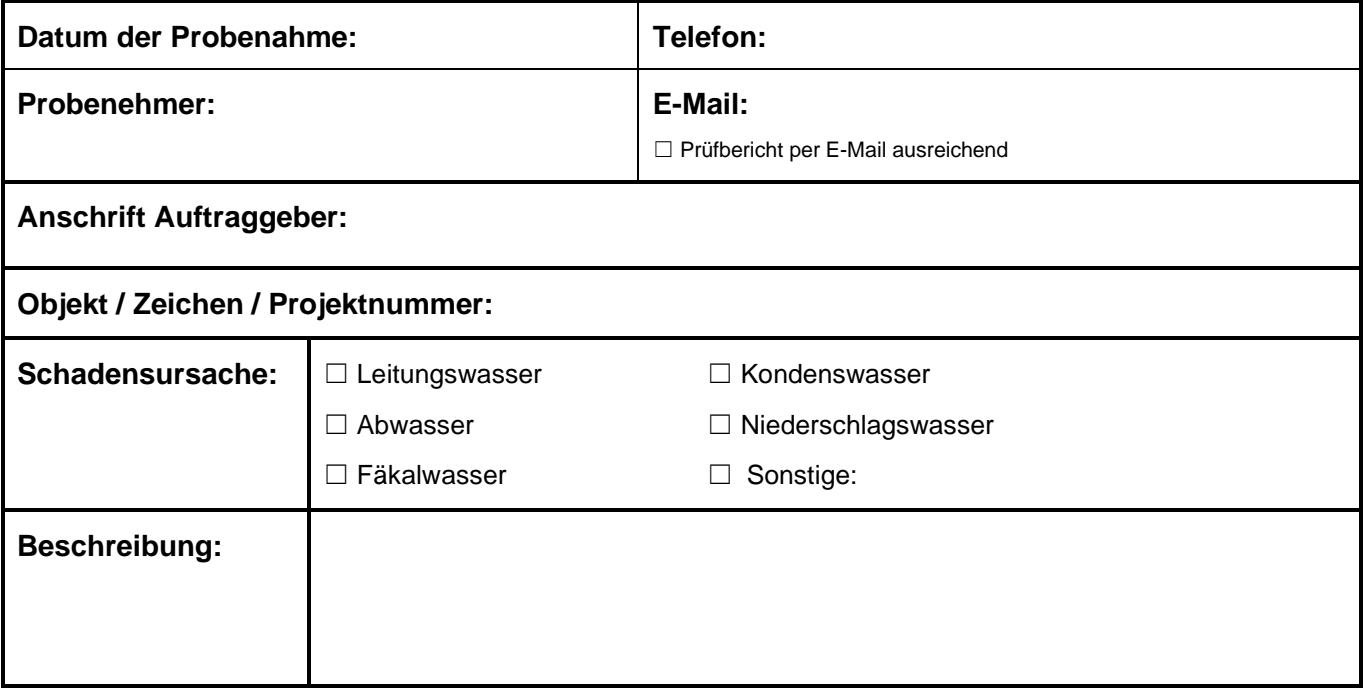

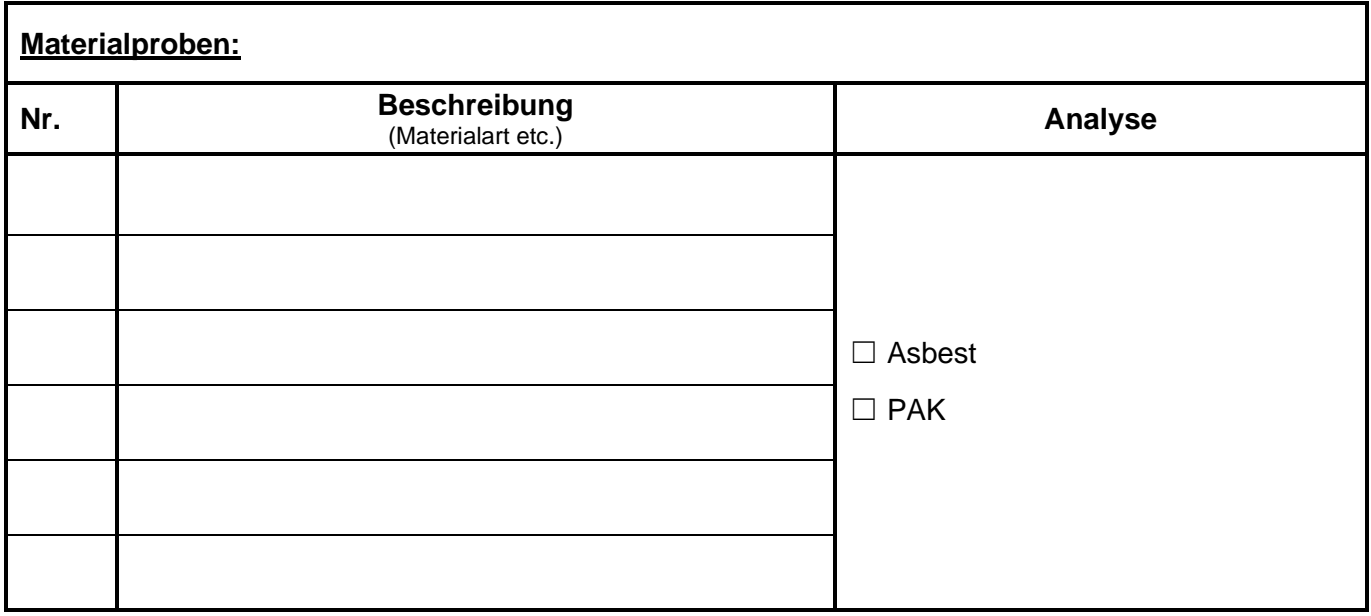

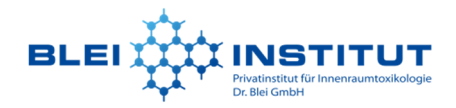

**Sonstiges / Bemerkungen:**

Hiermit beauftrage(n) ich / wir kostenpflichtig die oben aufgeführten Analysen. (Preise auf Anfrage)

Ort, Datum **Discript Contains and Contains Contains Contains Contains Contains Contains Contains Contains Contains Contains Contains Contains Contains Contains Contains Contains Contains Contains Contains Contains Contains** 

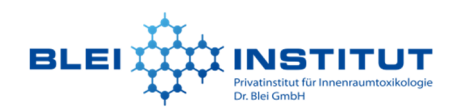

# **Hinweise zur Probenahme von Materialproben zur Analyse auf Asbest / PAK:**

### **Asbest-Proben:**

- Kenntlichmachen, dass es sich um Asbestverdacht handelt!
- Bezeichnung des Materials (Analysemethode (und) Kosten richten sich nach Materialart)
- Probengröße: ca. 3 × 3 cm ausreichend
- Gut in dicht schließender Plastiktüte verpacken
- Beschriftung der Tüte mit wasserfestem Stift

### **PAK-Proben (Bsp. Dachpappe, PVC-Belag, schwarzer Kleber):**

- Probengröße: mind. 3 × 3 cm; gut in Plastiktüte verpacken

## **Bei Analyse auf beide Parameter bitte zwei separate Proben einschicken!**